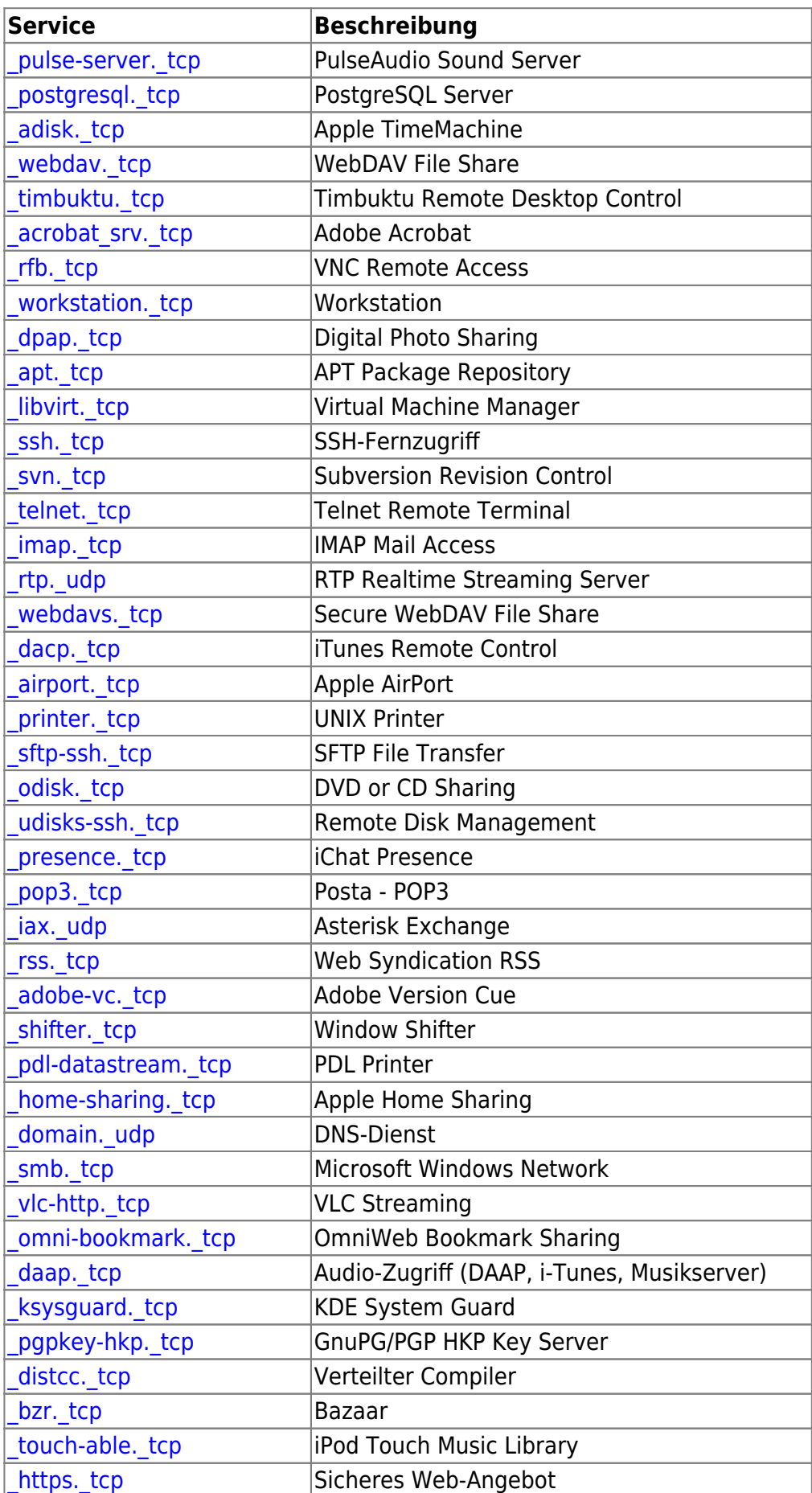

Last update: 2017/04/01 server\_und\_serverdienste:avahi\_dienstliste https://deepdoc.at/dokuwiki/doku.php?id=server\_und\_serverdienste:avahi\_dienstliste 18:49

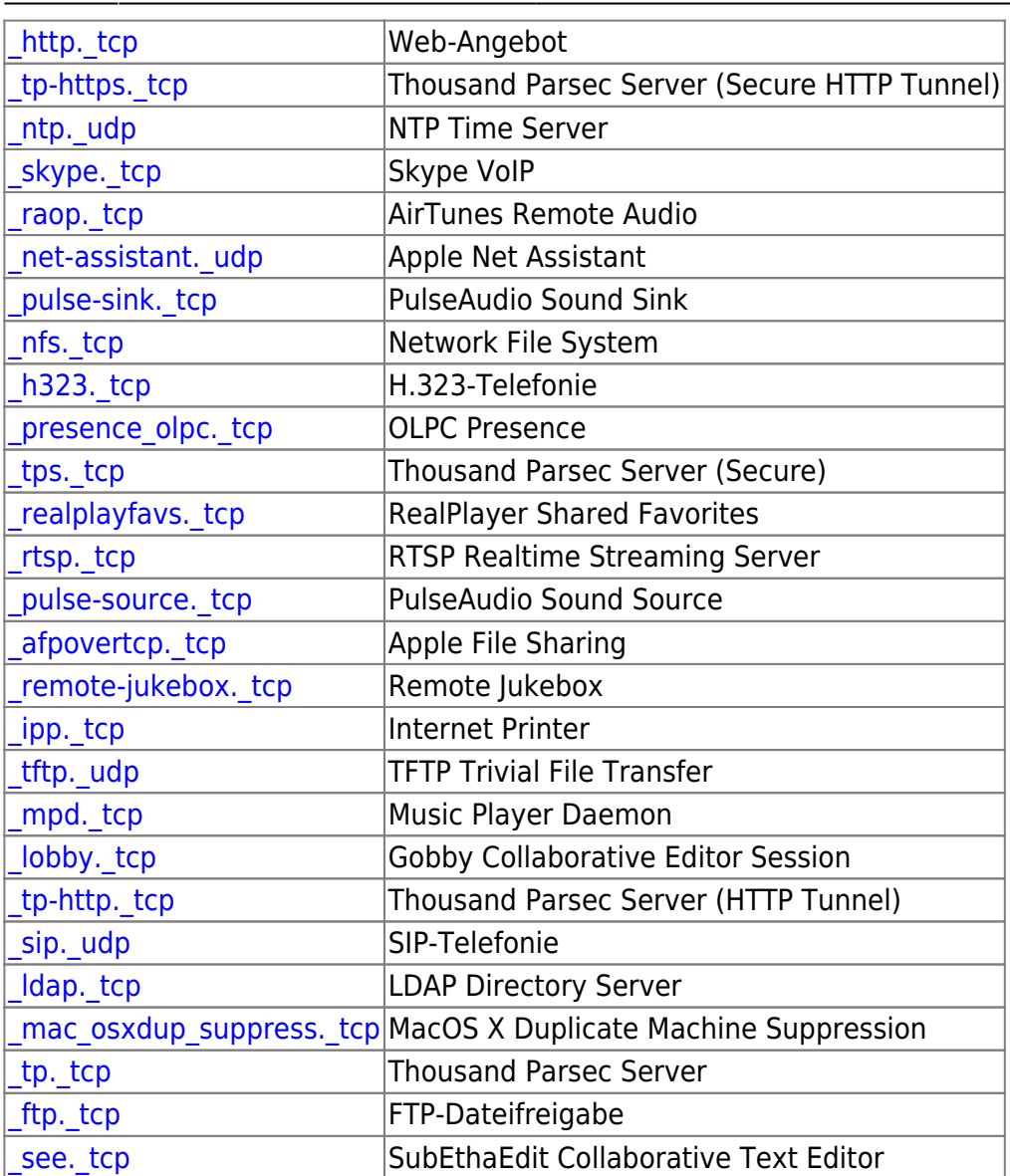

From: <https://deepdoc.at/dokuwiki/> - **DEEPDOC.AT - enjoy your brain**

Permanent link: **[https://deepdoc.at/dokuwiki/doku.php?id=server\\_und\\_serverdienste:avahi\\_dienstliste](https://deepdoc.at/dokuwiki/doku.php?id=server_und_serverdienste:avahi_dienstliste)**

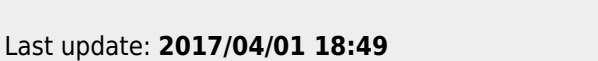

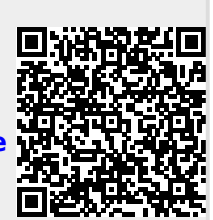